## **Organisation de l'espace**

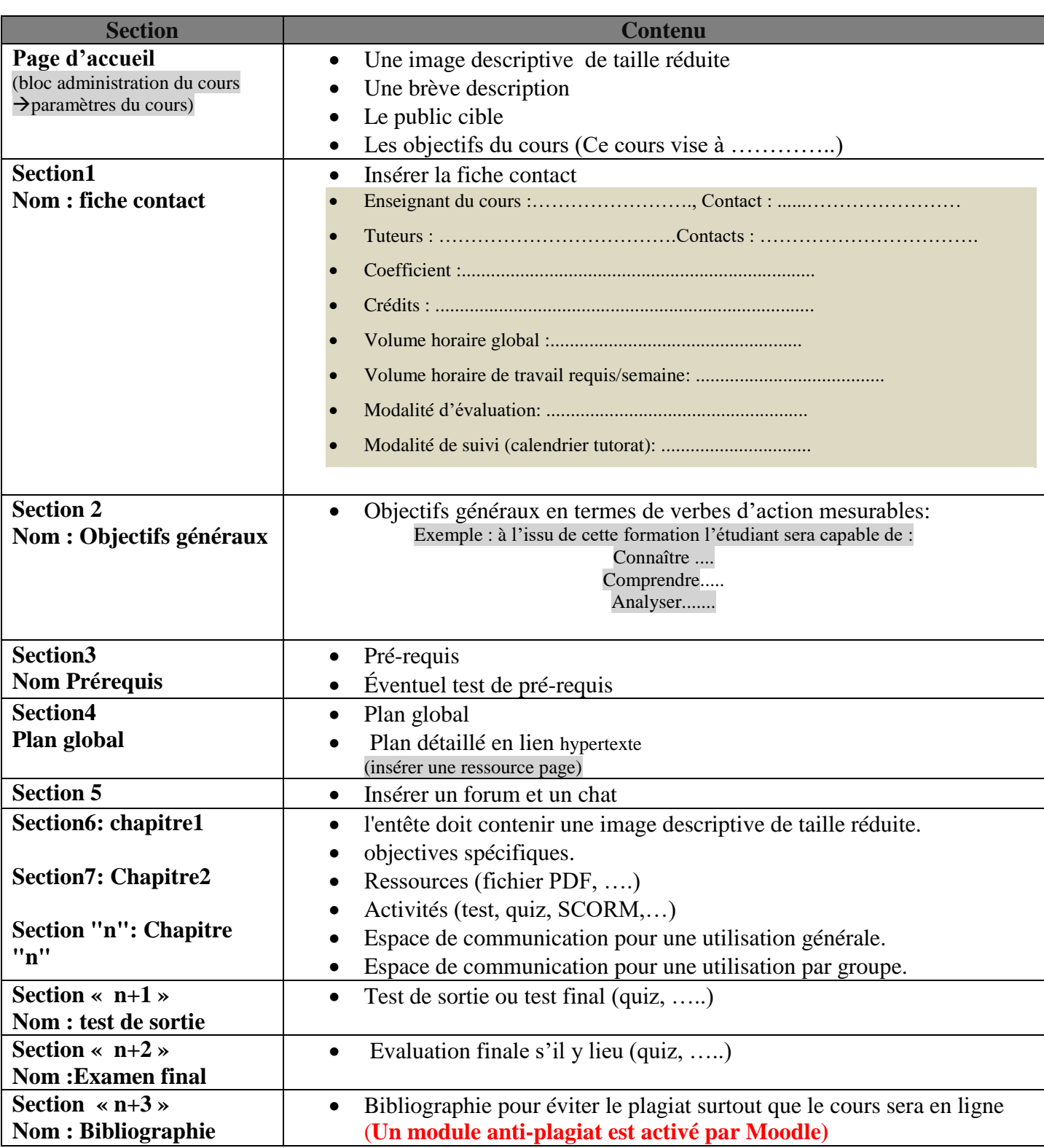